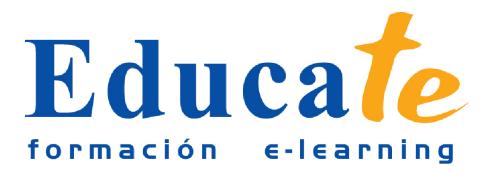

# **Microsoft Excel 2010 Avanzado**

**Duración:** 56 horas.

**Modalidad:** online

## **Objetivo del curso online**

● El curso le servirá para crear tablas de datos y tablas dinámicas, así como el empleo de filtros, criterios y resúmenes de las mismas. Aprenderá a crear escenarios en los que ver rápidamente el cambio de ciertos valores que afecten a la hoja de cálculo. También verá cómo conseguir un objetivo desconocido a partir de unos criterios especificados. Podrá importar datos desde fuentes externas y utilizar funciones de bases de datos. Además, creará y usará las macros desde *Visual Basic.* Aprenderá los conceptos básicos de programación y los principales métodos para desarrollar pequeñas aplicaciones que interactúen con el libro de trabajo. Sabrá trabajar en grupo compartiendo el libro de trabajo y asignando permisos a usuarios. Aprenderá a compartir el libro en Internet mediante la herramienta en la nube *SkyDrive.*

# **¿A quién se dirige?**

● El curso online de Microsoft Excel 2010 avanzado está dirigido a los profesionales de cualquier empresa que se dediquen a la realización de operación matemáticas y cálculos. También a todas aquellas personas que pretendan iniciarse en el campo de la administración.

# **¿Para qué le sirve este título?**

● Este Certificado le permitirá gestionar afrontar de forma satisfactoria las cuentas de su negocio. Podrá realizar costosas operaciones matemáticas de forma automatizada y confeccionar gráficas con tan sólo pulsar un botón. Además, conocerá las herramientas del Editor de Visual Basic necesarias para escribir código en Visual Basic.

## **Valores añadidos del Curso online**

- Se trata de una formación ideal para las personas que sin conocimientos previos quieran adentrarse en el mundo de la contabilidad. Fundamentalmente, al tratarse de contenidos que son permanentemente actualizados, le permitirá a los profesionales que ya trabajan en el sector, actualizar y profundizar en aspectos específicos de sus funciones laborales diarias.
- El alumno dispone de 10 temas que le servirán para tomar tablas y tendrá a su disposición de ejercicios de repaso para afianzar los contenidos.

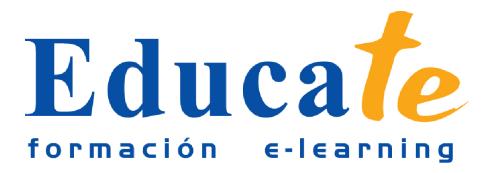

- Podrá descargarse los manuales en PDF para poder imprimirlos cuando lo desee.
- Las lecciones son multimedia y gracias a ello el alumno asumirá los conocimientos de forma más amena.

## **Contenidos**

#### ● **1. Tablas, listas y filtros**

- ❍ Manual pdf
- ❍ Tablas y lista de datos
- ❍ ¿Cómo crear una tabla?
- ❍ Modificar los datos y estructura de la tabla
- ❍ Estilo de la tabla
- ❍ Práctica simulada -Estilo tabla-
- ❍ Ordenar los datos
- ❍ Práctica simulada -Ordenar datos-
- ❍ Filtros a la tabla
- ❍ Práctica simulada -Filtros tabla-
- ❍ Fila de totales
- ❍ Test de evaluación -Tablas, listas y filtros-

#### ● **2. Incorporación de datos externos**

- ❍ Manual pdf
- ❍ Incorporar bases de datos
- ❍ Obtener datos externos
- ❍ Incorporar datos desde Access
- ❍ Incorporar datos desde Web
- ❍ Funciones de bases de datos
- ❍ Test de evaluación -Incorporar datos-

#### ● **3. Gráficos dinámicos y tablas**

❍ Manual pdf

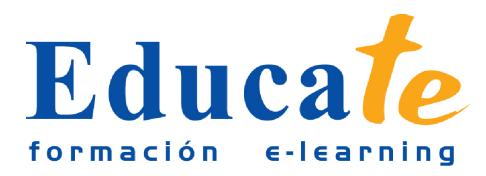

- ❍ Las tablas dinámicas
- ❍ ¿Cómo crear tablas dinámicas?
- ❍ Campos calculados
- ❍ Importar datos dinámicos
- ❍ Gráficos dinámicos
- ❍ Test evaluación -Gráficos dinámicos/tablas-

#### ● **4. Administra escenarios y búsqueda de objetivos**

- ❍ Manual pdf
- ❍ Administrador de escenarios
- ❍ Crear escenarios
- ❍ Búsqueda de objetivos
- ❍ Solver
- ❍ Test de evaluación -escenarios y búsqueda objetivos-

#### ● **5. Test 1-4 Excel 2010 Avanzado**

- ❍ Test 1-4 Excel 2010 Avanzado
- **6. Macros y sus funciones**
	- ❍ Manual pdf
	- ❍ Test de evaluación -macros y sus funciones-
	- ❍ Definición de Macro
	- ❍ Crear una macro
	- ❍ Modificación de una macro
	- ❍ Seguridad en una macro
	- ❍ Definición de funciones
- **7. Visual Basic y tipos de operadores**
	- ❍ Manual pdf
	- ❍ Definición de Visual Basic
	- ❍ Interfaz de Visual Basic
	- ❍ La ventana inmediato

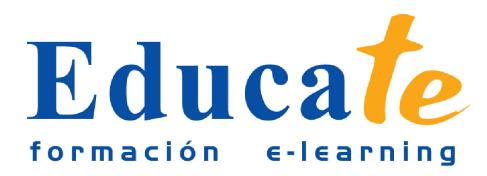

Tlf: 952 417 000 / Fax: 952 414 745

- ❍ Variables y constantes
- ❍ Sentencias condicionales
- ❍ Sentencias de repetición
- ❍ Test de evaluación -tipos de operadores-

#### ● **8. Libros, hojas, celdas y rangos**

- ❍ Manual pdf
- ❍ Creación de macros propias
- ❍ Trabajar con libros
- ❍ Operar con hojas
- ❍ Trabajar con celdas y rangos
- ❍ Test de evaluación -libros, celdas, rangos-

#### ● **9. Test 5-8 Excel 2010 Avanzado**

❍ Test 5-8 Excel 2010 Avanzado

#### ● **10. Creación de cuadros de diálogo**

- ❍ Manual pdf
- ❍ Uso de cuadros de diálogo
- ❍ Cuadros de diálogo prediseñados
- ❍ Cuadros de mensajes
- ❍ Cuadros de introducción de datos
- ❍ Creación de nuestros propios cuadros de diálogo
- ❍ Test de evaluación -cuadros de dialogo-

#### ● **11. Trabajar en grupo y limitar acceso**

- ❍ Manual pdf
- ❍ Compartir libro y contraseñas
- ❍ ¿Cómo Compartir libros?
- ❍ Gestión de cambios
- ❍ Las herramientas de revisión
- ❍ Limitar el acceso

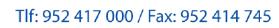

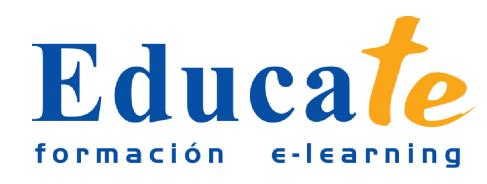

- ❍ Seguridad digital
- ❍ Test de evaluación -grupos de trabajo-
- **12. Almacenamiento en la Nube**
	- ❍ Manual pdf
	- ❍ Almacenamiento en SkyDrive
	- ❍ Subir un archivo de Excel a internet
	- ❍ Acceso y modificación del archivo
	- ❍ Test de evaluación -almacenar en la nube-

### ● **13. Test 9-11 Excel 2010 Avanzado**

❍ Test 9-11 Excel 2010 Avanzado